# **Name:\_\_\_\_\_\_\_\_\_\_\_\_\_\_\_\_\_\_\_\_\_\_\_\_\_\_\_\_**

## **HTML: Unit One Study Guide**

## **Multiple Choice**

*Identify the choice that best completes the statement or answers the question.*

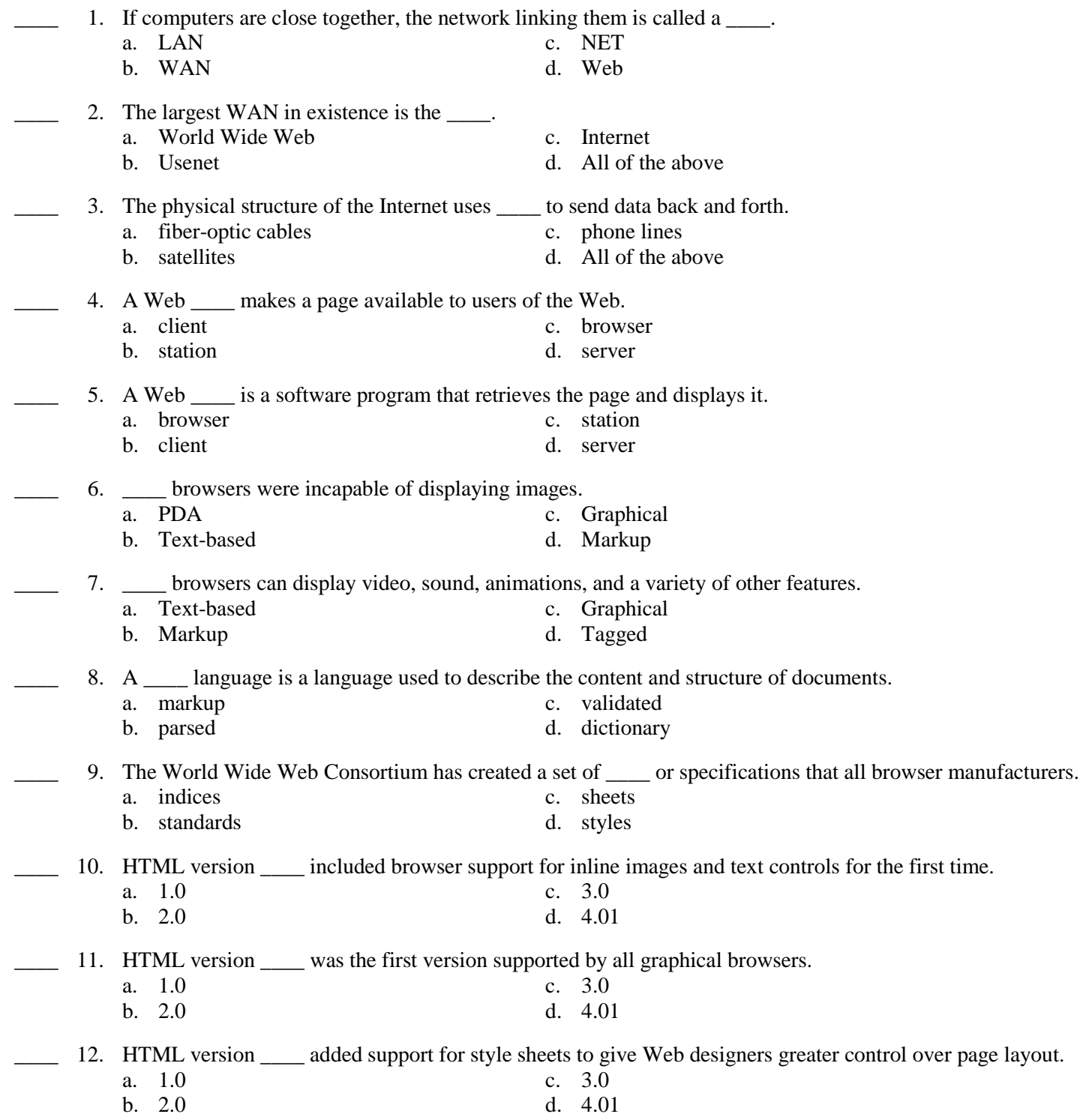

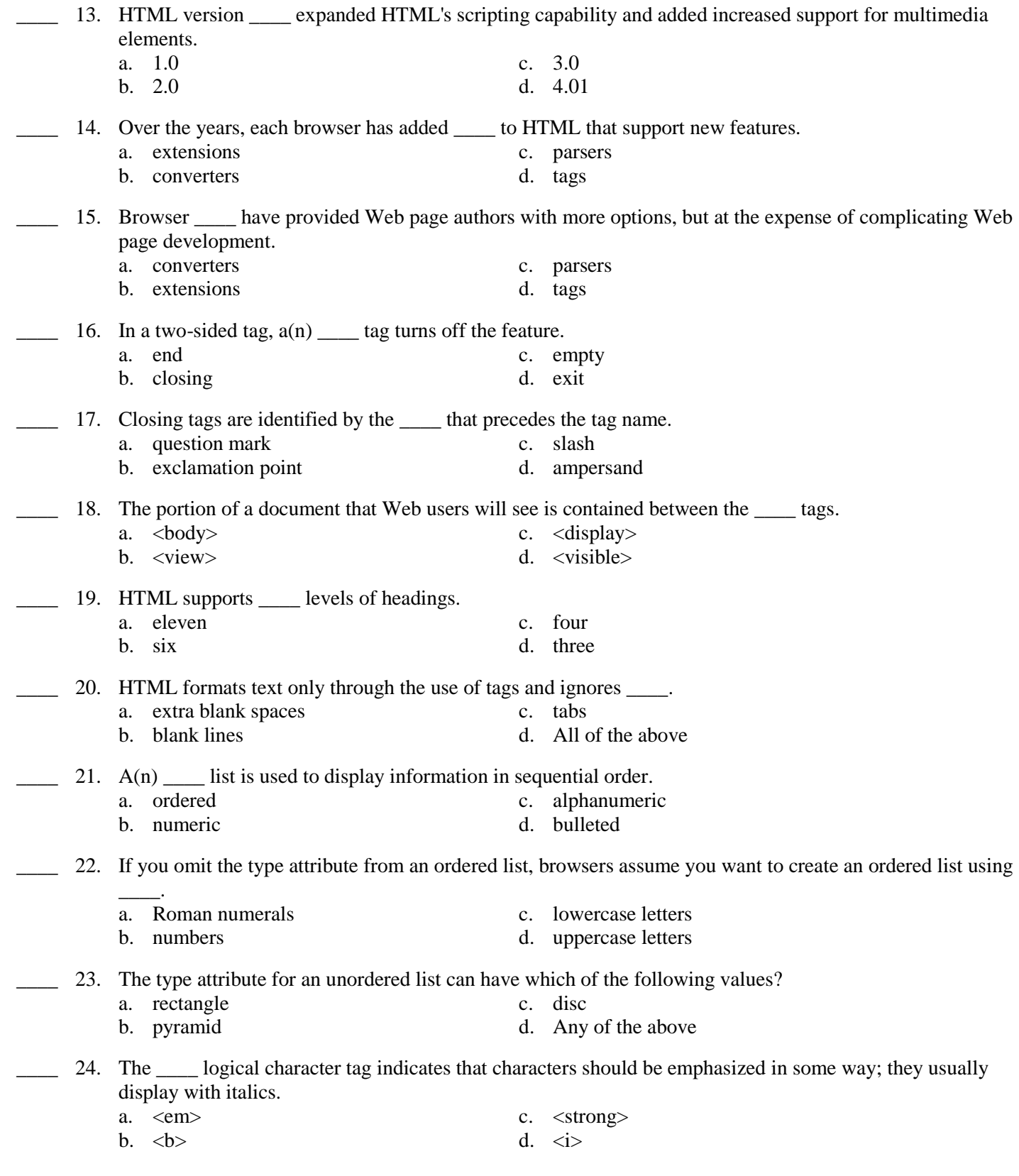

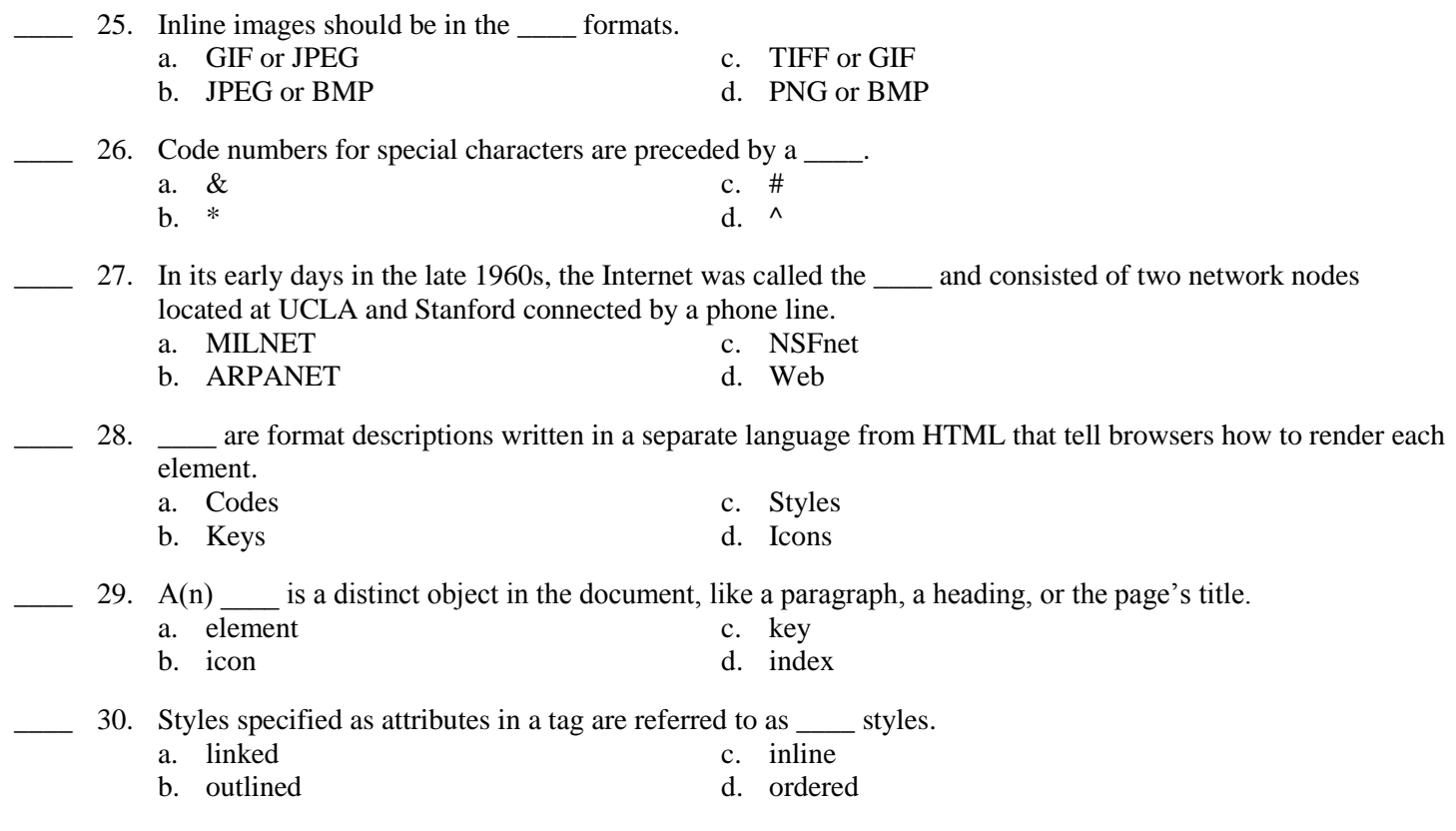

#### **Matching**

*Identify the letter of the choice that best matches the phrase or definition.*

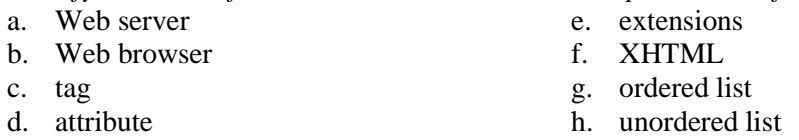

- \_\_\_\_ 31. Designed to overcome some of the problems of competing HTML standards
- \_\_\_\_ 32. Marks each element in a document
- \_\_\_\_ 33. Browser additions that support new features
- \_\_\_\_ 34. Used to present list items but not in a particular order
- \_\_\_\_ 35. Used to display information in a sequential order
- \_\_\_\_ 36. A software program that retrieves Web pages and displays them

#### **Short Answer**

- 37. What is XHTML?
- 38. What is the disadvantage of HTML converters?

## **Essay**

39. Briefly describe three guidelines of which potential Web page authors should be aware.

40. List eight tips for good HTML code: